# Wprowadzenie do technologii internetowych - opis przedm

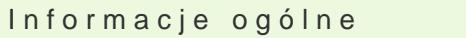

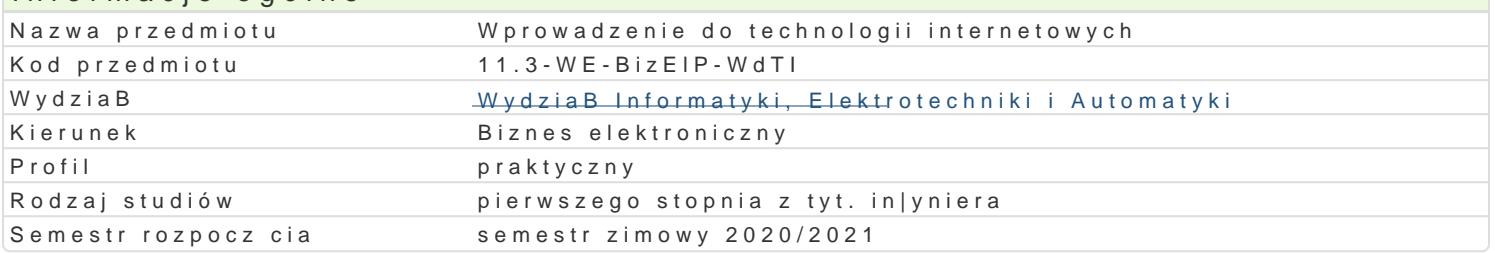

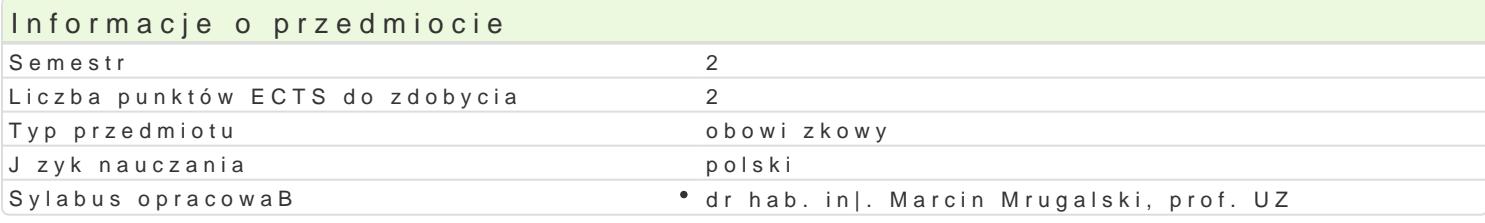

#### Formy zaj

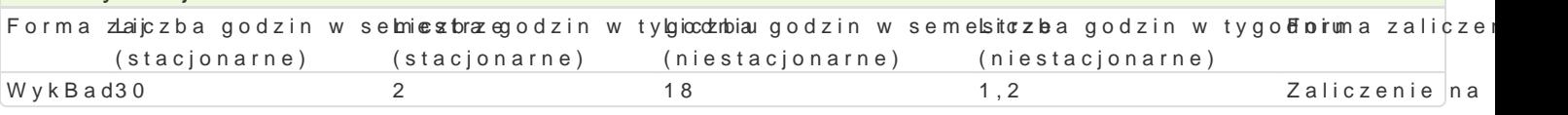

# Cel przedmiotu

- Zapoznanie studentów z technologiami, usBugami i protokoBami stosowanymi w sieciach komputero

- Zapoznanie studentów oraz uksztaBtowanie ich umiej tno[ci w zakresie konfiguracji, zarz dza

- UksztaBtowanie umiej tno[ci studentów w zakresie zarz dzania przestrzeni adresow oraz pod

## Wymagania wst pne brak

## Zakres tematyczny

Wprowadzenie do sieci komputerowych: Klasyfikacja sieci komputerowych. Modele odniesi [wiatBowód i medium bezprzewodowe. Topologie fizyczne sieci. Urz dzenia sieciowe warstwy fizycz logiczne. Segmentacja sieci LAN. Urz dzenia sieciowe warstwy B czenia danych: karty sieciowe, mos 10 Gigabit Ethernet. Podstawy konfiguracji przeBczników. Warstwa sieciowa: Adresacja logiczn Zarz dzanie adresami IP. PodziaB na podsieci ze staB mask. Wprowadzenie do IPv6. Funkcje router i UDP. Warstwy sesji, prezentacji i aplikacji: funkcje warstw i protokoBów. Wprowadzenie do konfiguracji. Podstawy routingu statycznego i dynamicznego. Zarz dzanie i diagnostyka urz dzeD si

# Metody ksztaBcenia

wykBad konwencjonalny

### Efekty uczenia si i metody weryfikacji osigania efektów uczenia si Opis efektu Symbole efektówMetody weryfikacji Forma zaj Potrafi przeprowadzi podstawow konfiguracj routingu stKtylcznego i dynaensicznego. • WykBad

Potrafi dobiera , konfigurowa i obsBugiwa urzdzenia s<sup>a</sup>iekc<u>io</u>tWoe3 w szcze<sup>a</sup>gtóelsnto[ci \* WykBad przeBczniki i routery.

Potrafi przedstawi aktualnie dost pne na rynku technologike Wiesei LAN i WAS test · WykBad

Student, który zaliczyB przedmiot: potrafi scharakteryzow.K\_\_\_\_\_\_\_\_\_\_\_\_\_\_\_\_\_\_\_\_\_\_ zawarte w nich protokoBy

Ma [wiadomo[ roli Internetu w biznesie K\_K06 test WykBad

Warunki zaliczenia

Wykład - warunkiem zaliczenia jest uzyskanie pozytywnych ocen z kolokwiów pisemnych lub ustnych przeprowadzonych co najmniej raz w semestrze. Metody weryfikacji

- wykład: test z progami punktowymi

Składowe oceny końcowej = wykład: 100%

### Literatura podstawowa

1) Adam Józefiok: W drodze do CCNA. Część I, Helion, Gliwice, 2011

2) Adam Józefiok: W drodze do CCNA. Część II, Helion, Gliwice, 2011

3) Materiały kursu cisco CCNA R&A semester 1 i 2

4) Graziani Rick, Johnson Allan: Akademia sieci Cisco CCNA Exploration Semestr 2. Protokoły i koncepcje routingu, Helion, Gliwice, 2013

## Literatura uzupełniająca

### Uwagi

Zmodyfikowane przez dr hab. inż. Marcin Mrugalski, prof. UZ (ostatnia modyfikacja: 23-04-2020 15:48)

Wygenerowano automatycznie z systemu SylabUZ